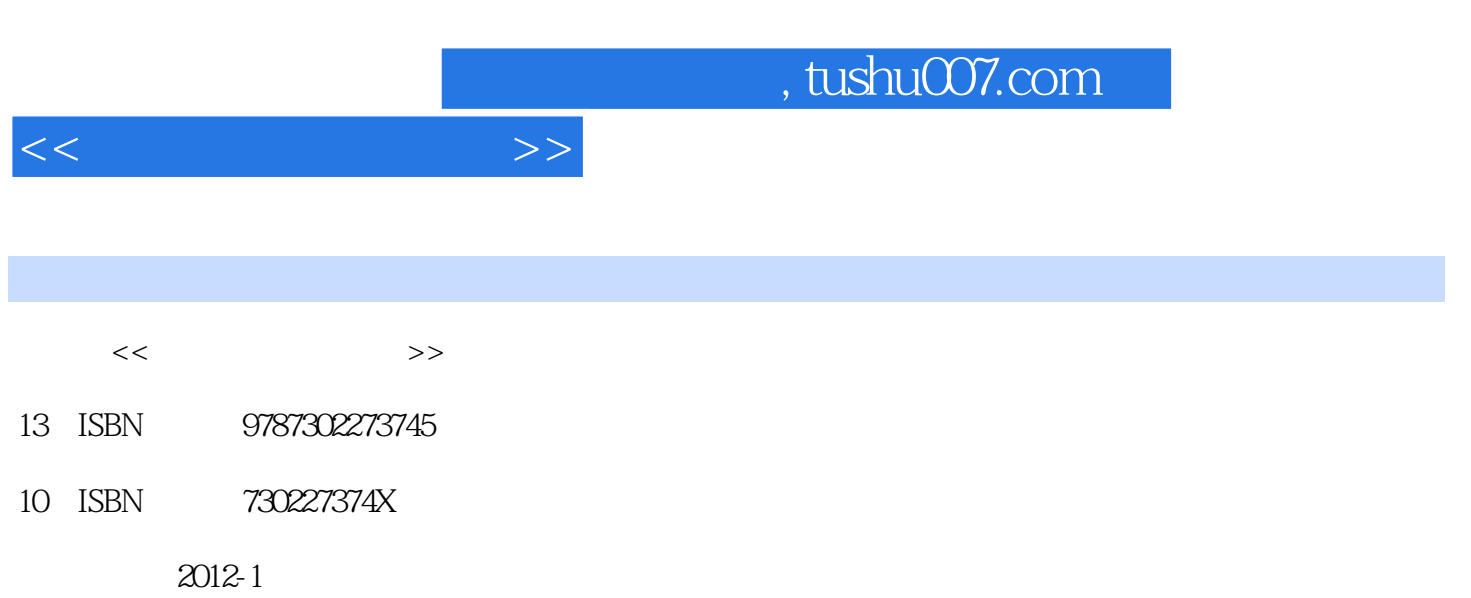

页数:269

PDF

更多资源请访问:http://www.tushu007.com

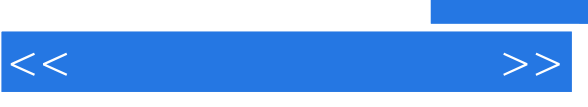

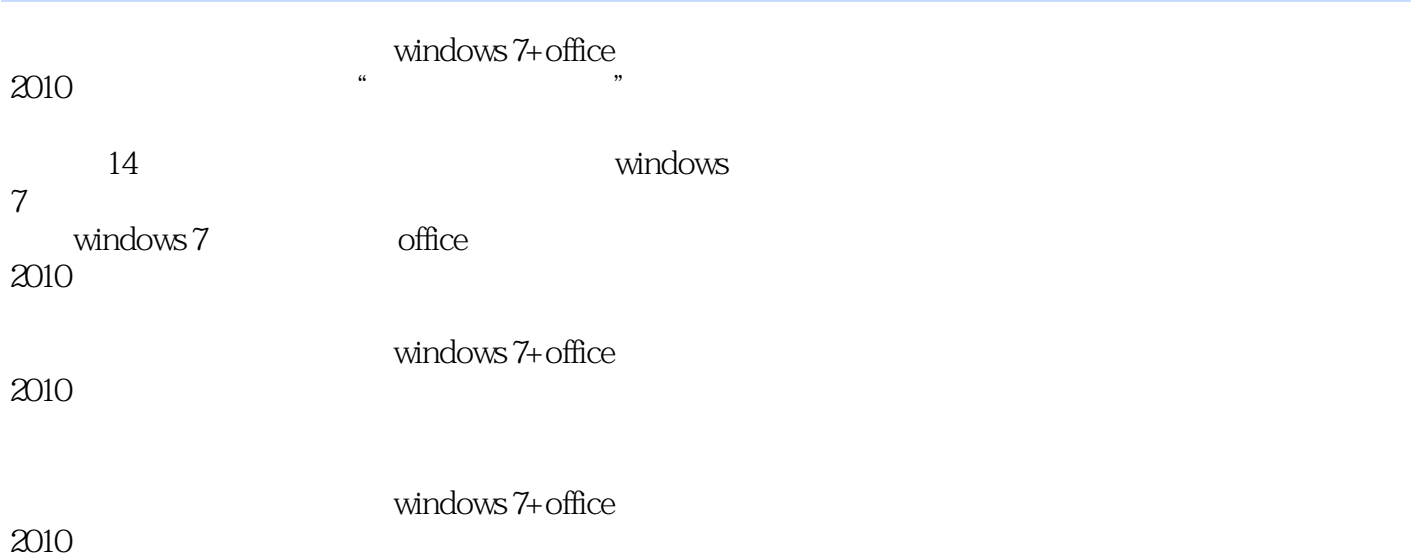

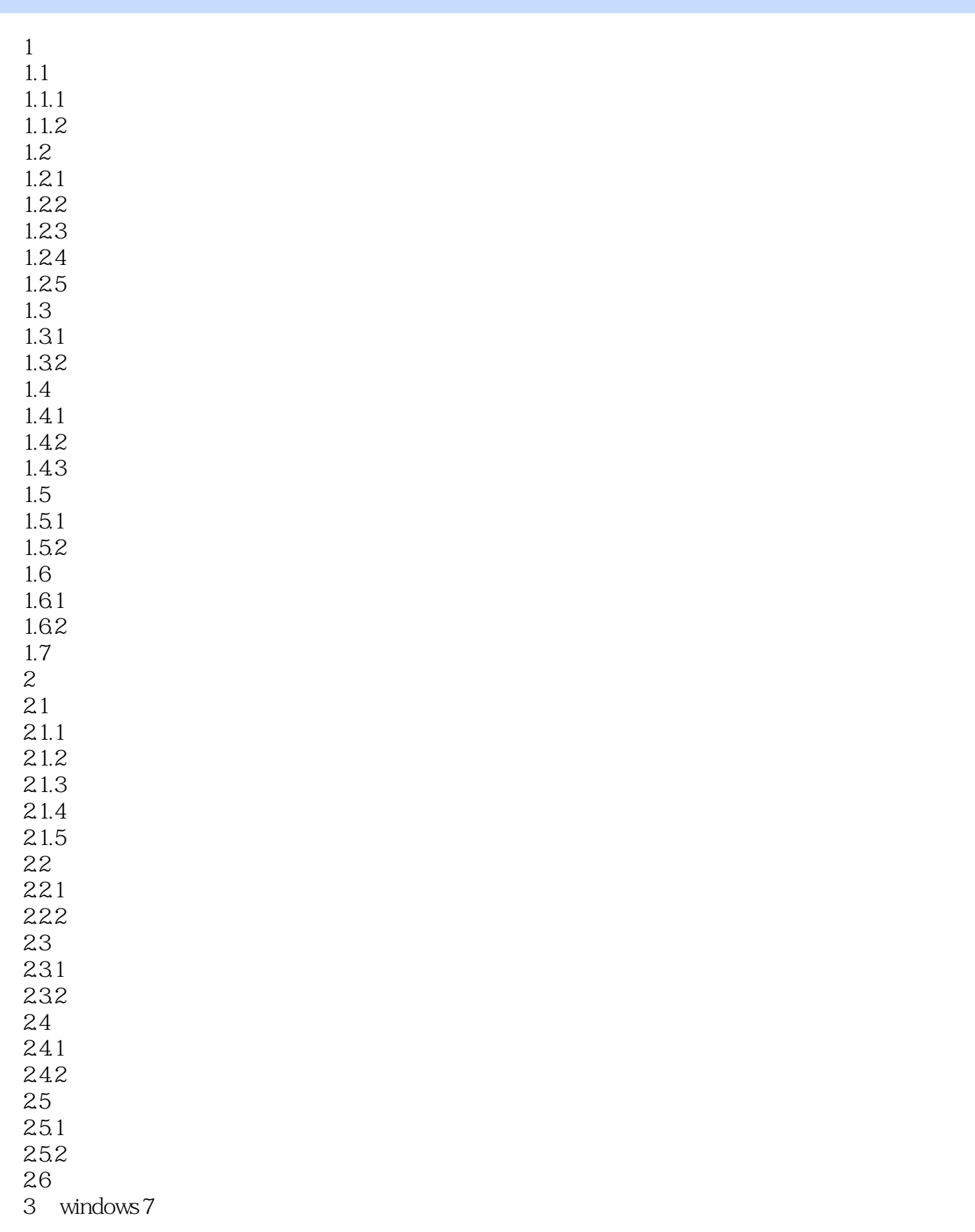

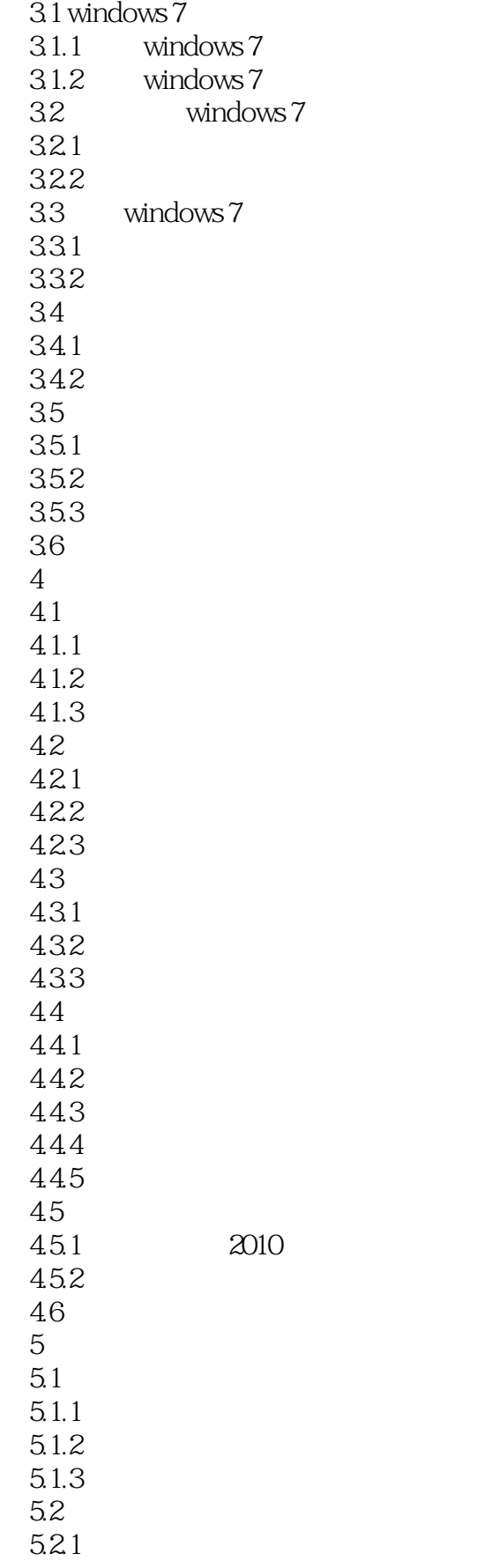

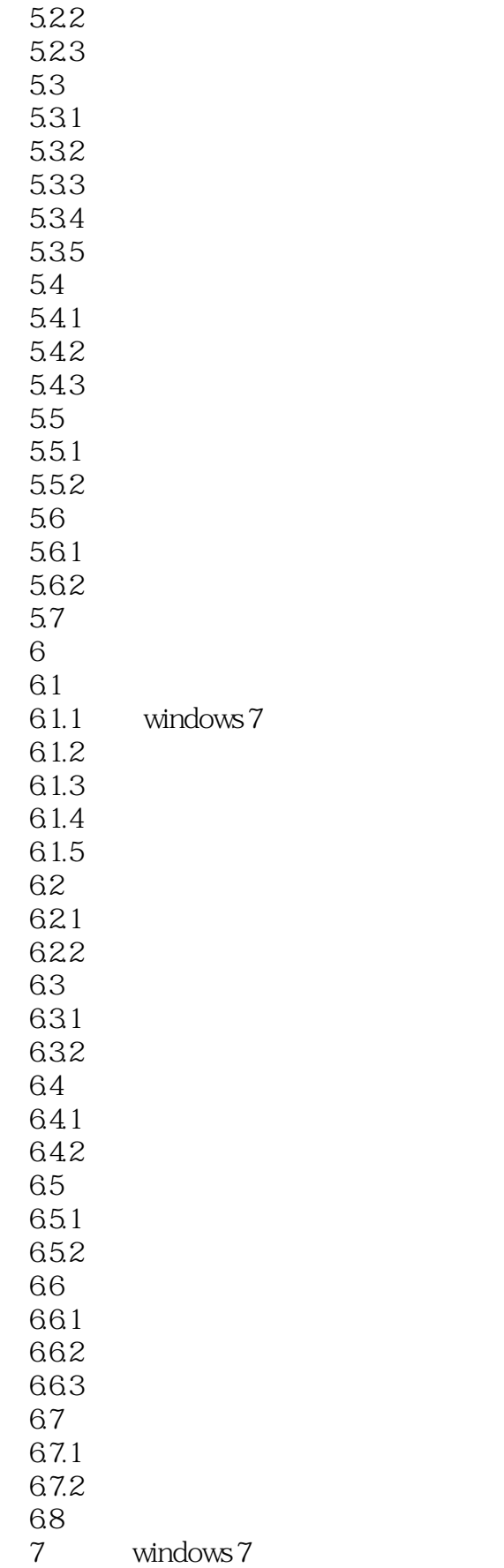

 $<<$ 

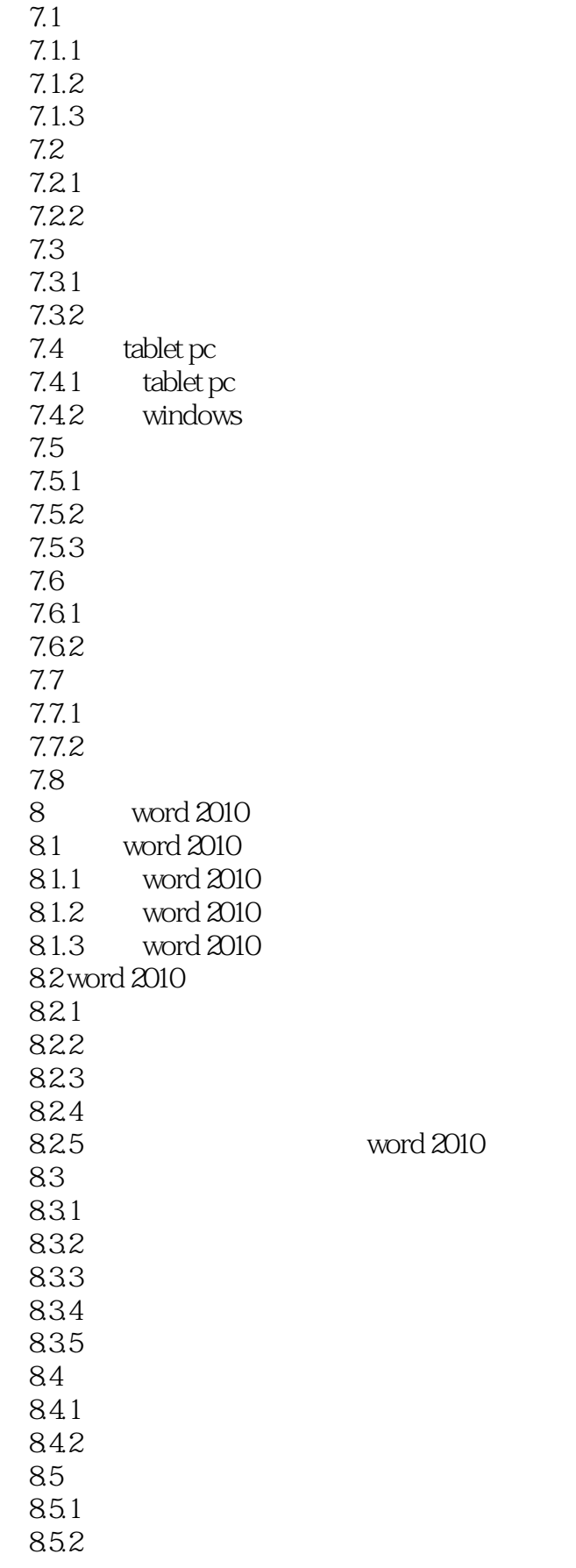

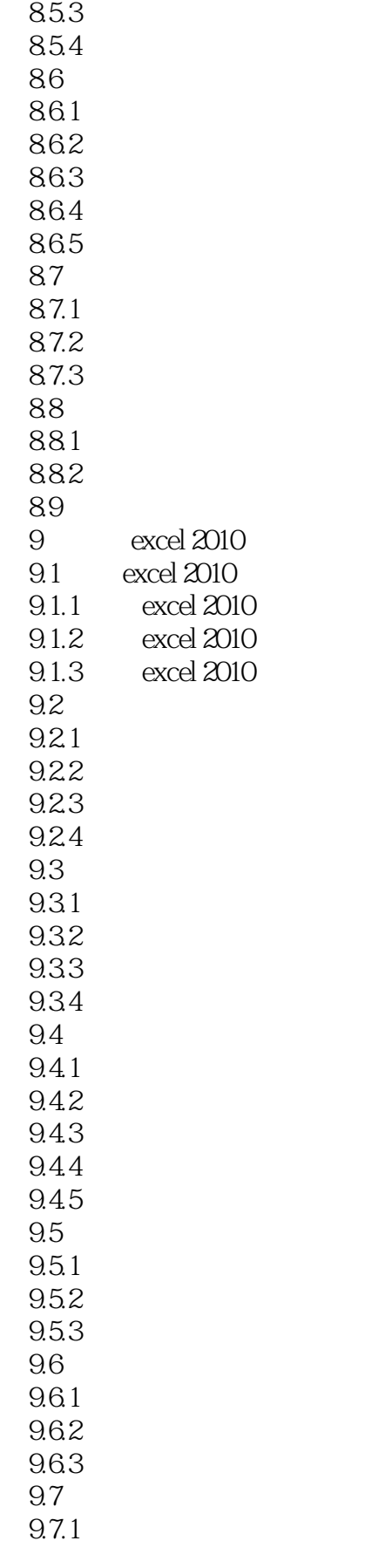

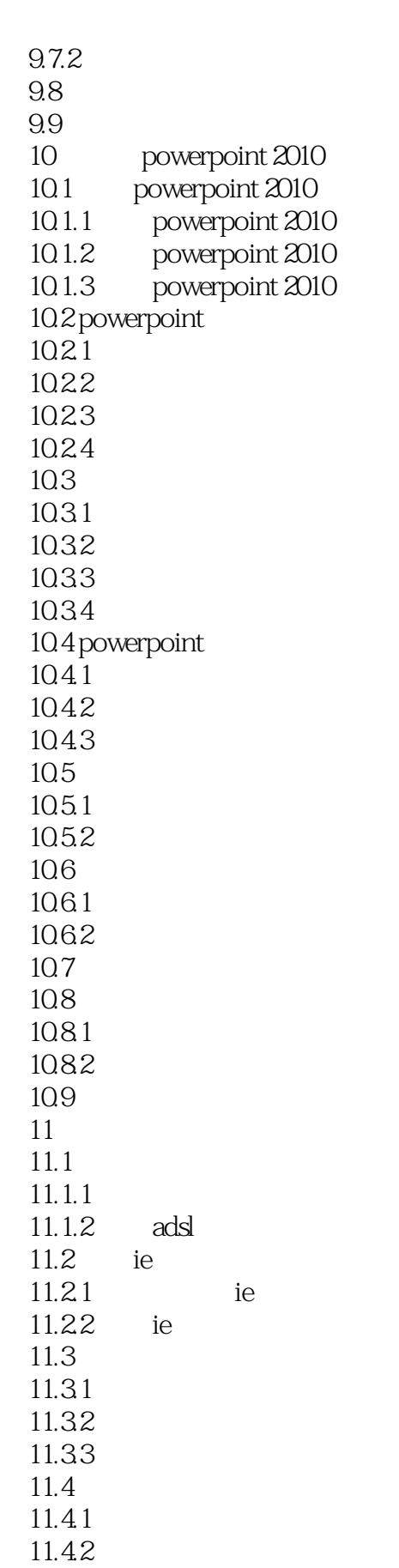

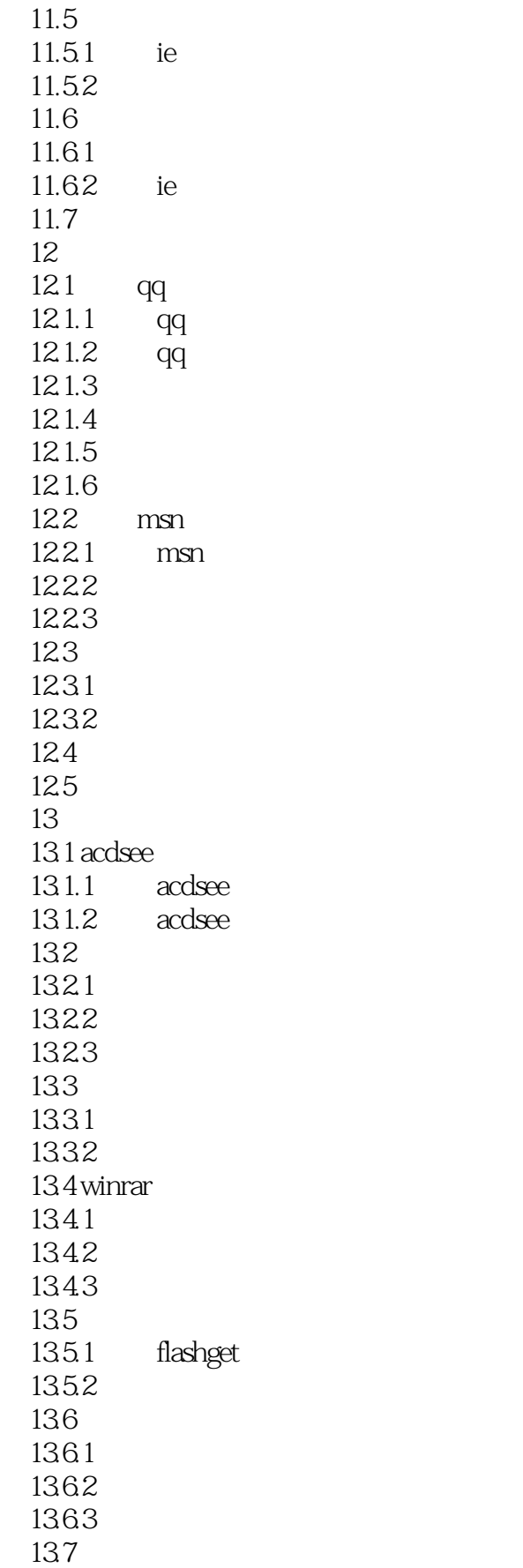

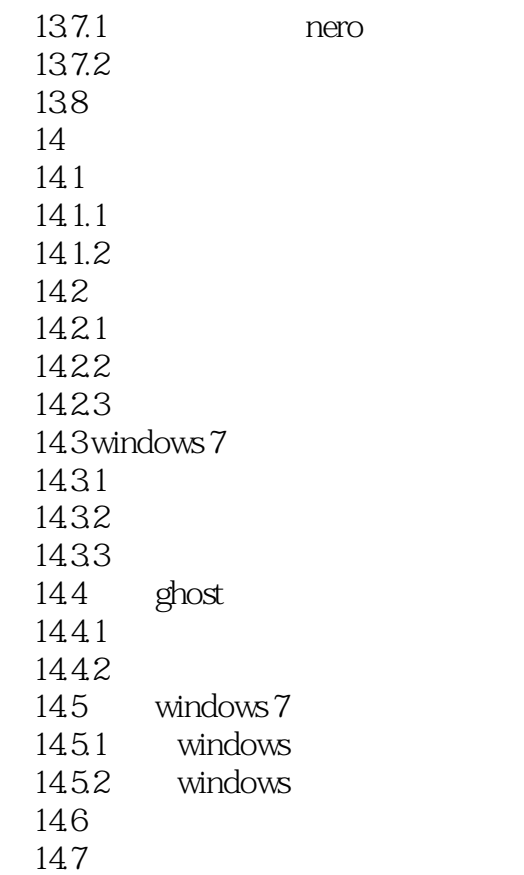

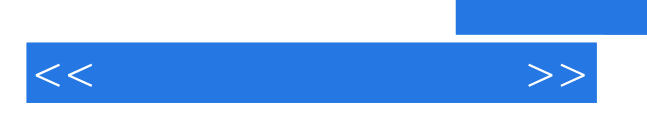

*Page 11*

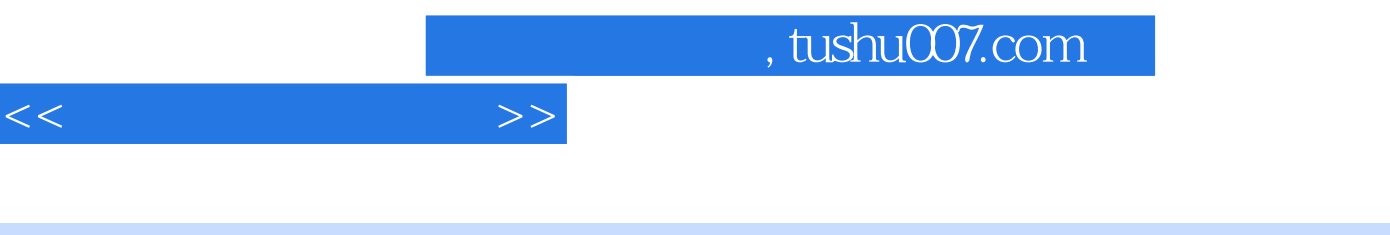

### $(Windows 7+Office 2010)$

 $4$  6

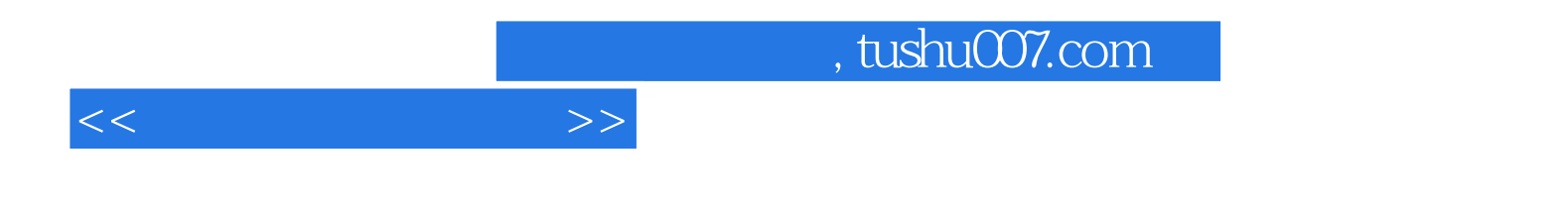

本站所提供下载的PDF图书仅提供预览和简介,请支持正版图书。

更多资源请访问:http://www.tushu007.com